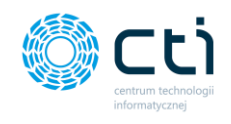

*Poniższy dokument zawiera spis wymagań sprzętowo-systemowych systemu eSZOK. Przed przystąpieniem do realizacji wdrożenia, niezbędne jest przygotowanie środowiska do instalacji oprogramowania oraz wypełnienie formularza wdrożeniowego. Brak wskazanych informacji uniemożliwi realizację wdrożenia. Moduły Pulpit Klienta oraz Morfeusz należy wypełnić w przypadku instalacji pełnego pakietu eSZOK. Zalecamy wypełnienie formularza przez osobę obsługującą Państwa firmę od strony informatycznej. W przypadku niejasności zapraszamy do kontaktu z działem wdrożeń.*

*Zgodnie z warunkami korzystania z oprogramowania Comarch ERP Optima, licencje przydzielane są stanowiskowo. Oznacza to, że pracownik na danym stanowisko pobiera licencję tylko raz. W przypadku systemu eSZOK – niezbędny będzie wolny moduł Comarch ERP Optima obsługujący rejestry VAT tj.: moduł Faktury lub Handel lub Handel Plus lub Księga Handlowa lub Księga handlowa PLUS lub KPIR, należy pamiętać że do każdej z tych kombinacji musi być moduł KASA/BANK lub KASA BANK PLUS. Program eSZOK w momencie przesyłania danych kadrowych z Comarch ERP Optima będzie potrzebował również modułu Kadry i Pałace. Rekomendujemy, aby zweryfikować ilość posiadanych licencji Comarch ERP Optima względem faktycznego zapotrzebowania, z uwzględnieniem licencji dla oprogramowani CTI. W praktyce należy przyjąć, że oprogramowanie CTI stanowi użytkownika któremu należy zapewnić licencjonowanie Comarch ERP Optima zgodnie z wykorzystywanymi przez niego funkcjonalnościami Comarch ERPOptima*

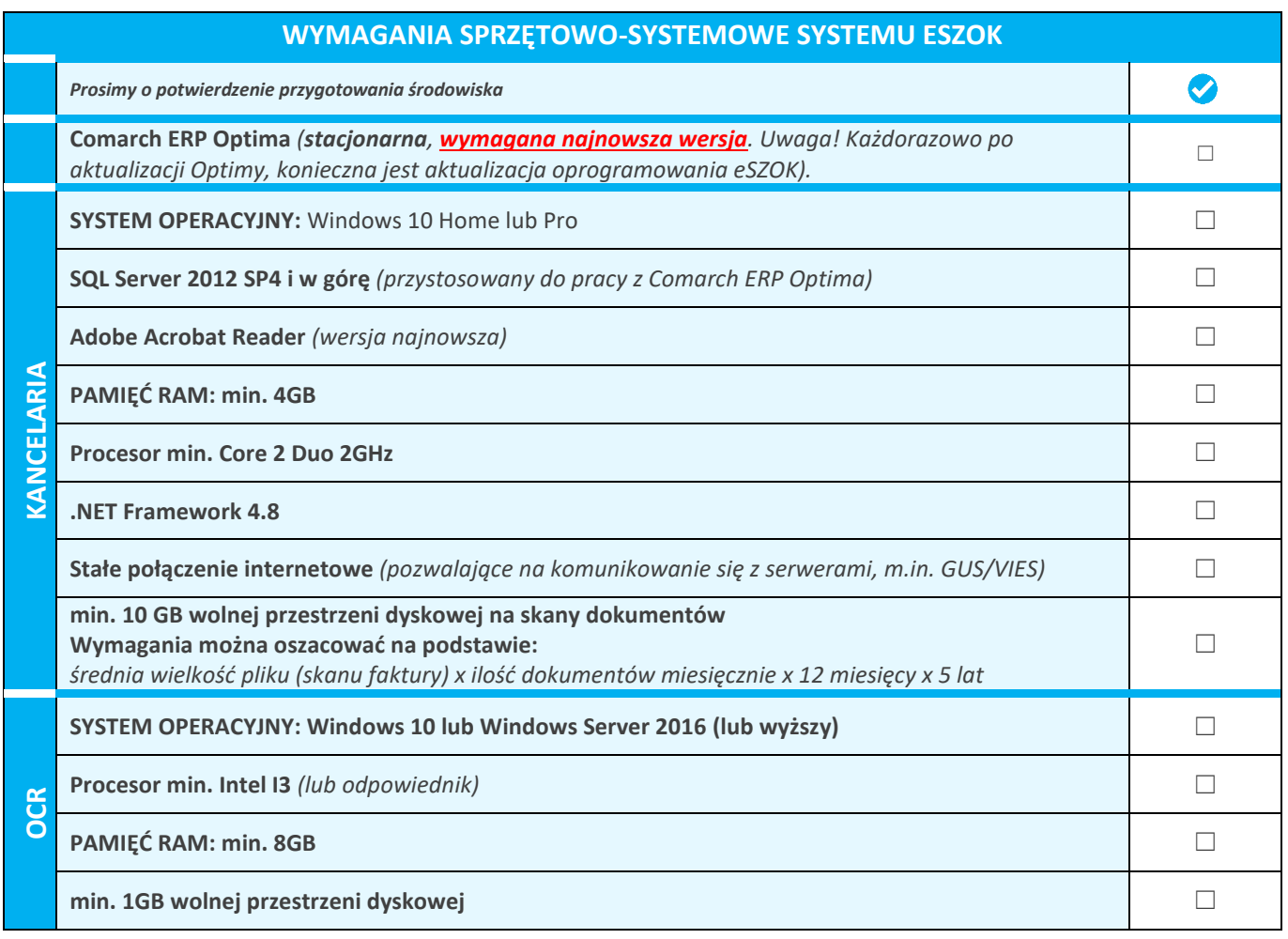

## 1. Wymagania sprzętowo-systemowe systemu eSZOK

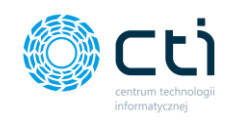

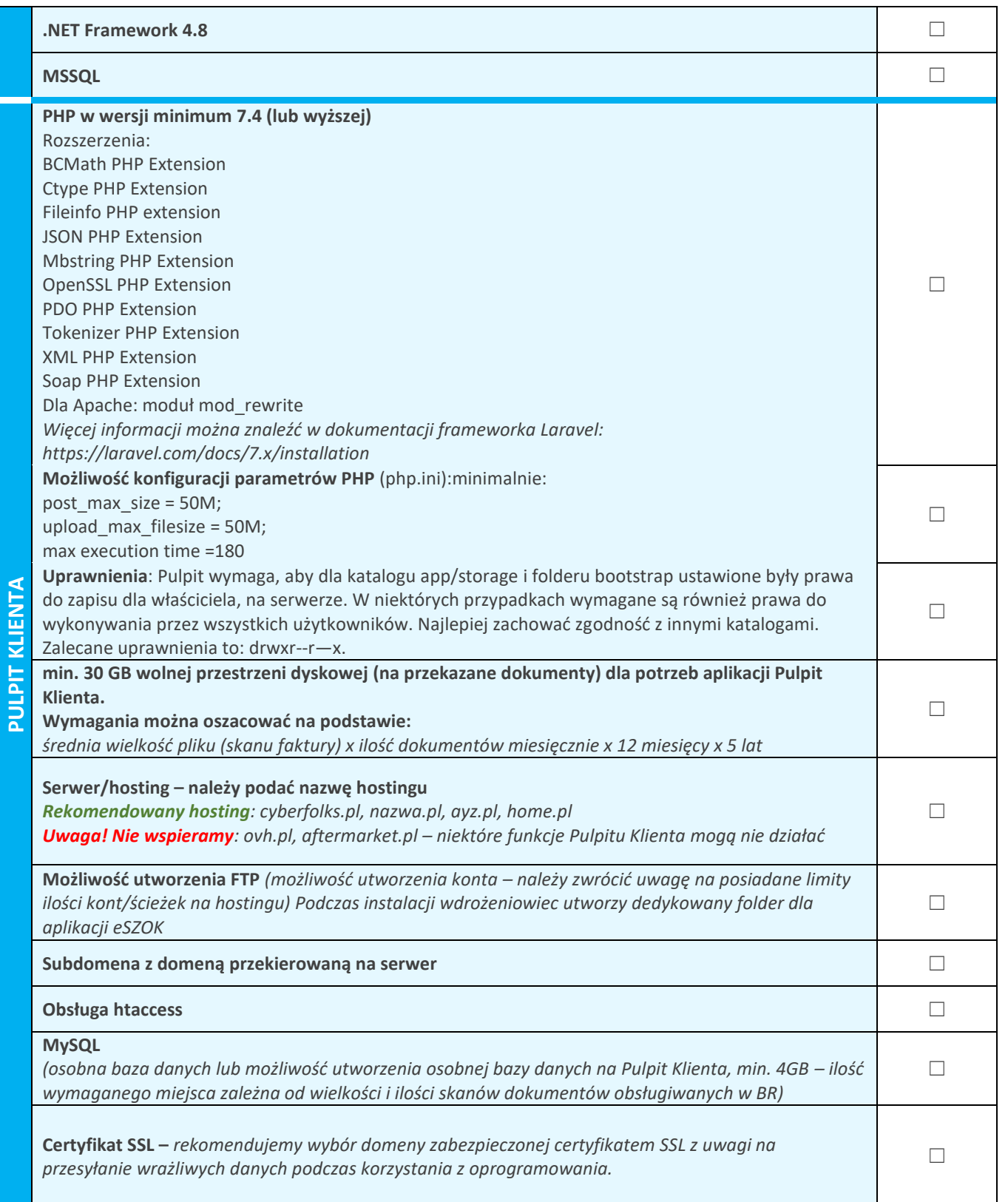

**UWAGA!** Oprogramowanie współpracuje jedynie z systemem Comarch ERP Optima, opartym na bazie MSSQL. Bazy PostgreSQL nie są obsługiwane.

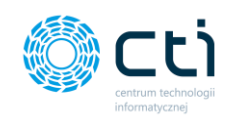

## 2. Formularz wdrożeniowy systemu eSZOK

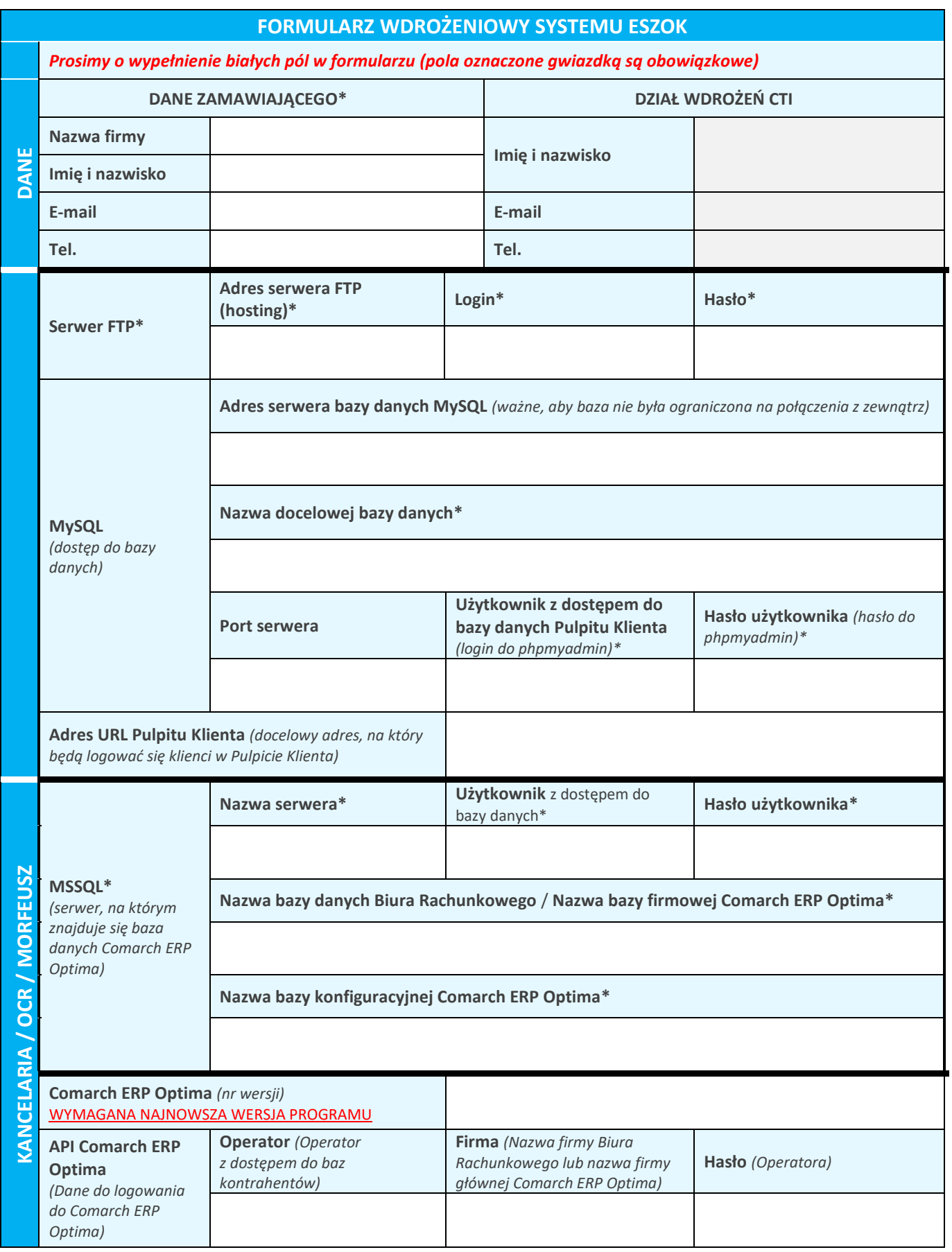

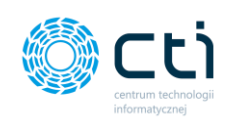

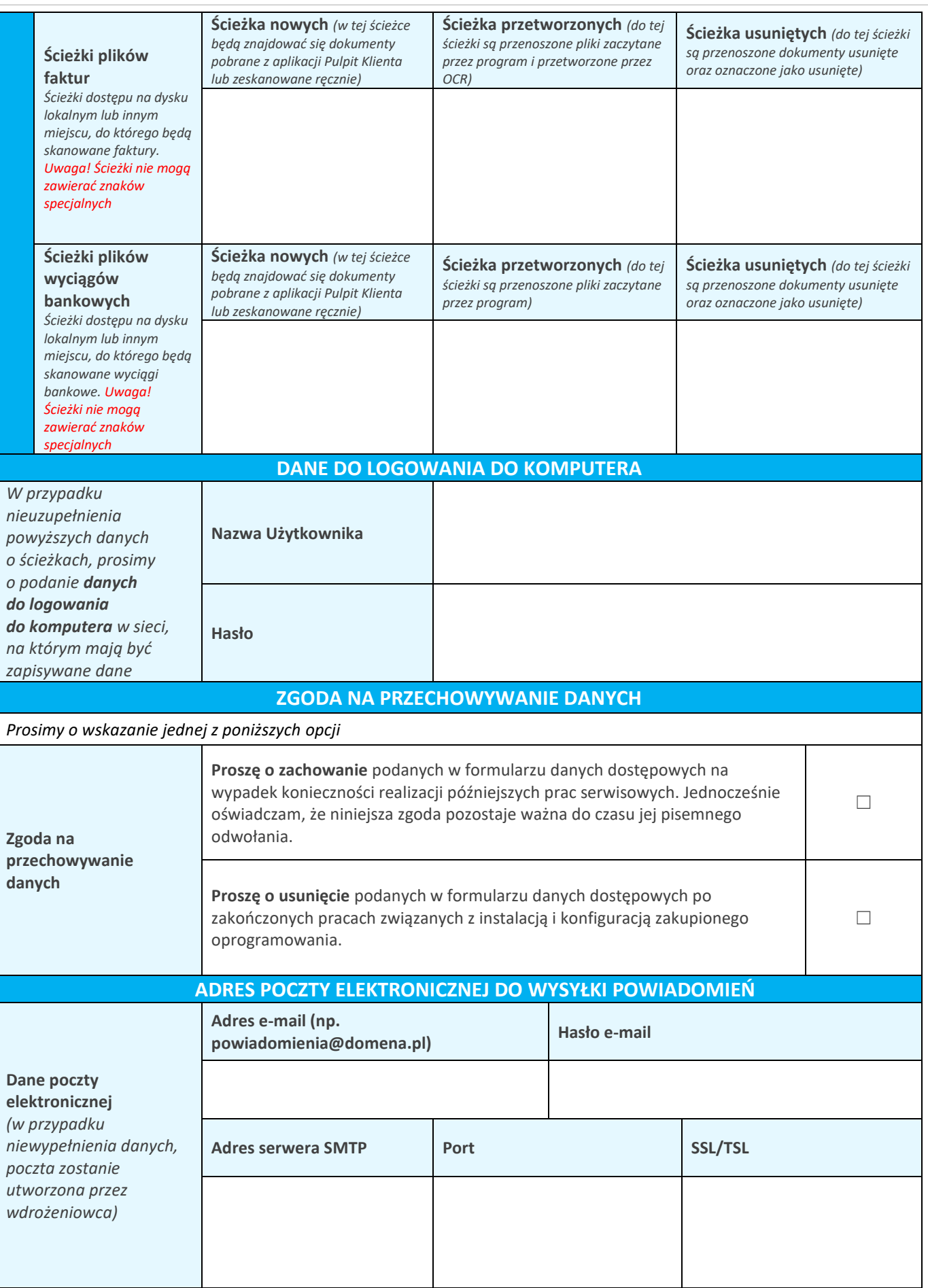

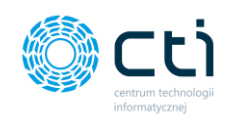

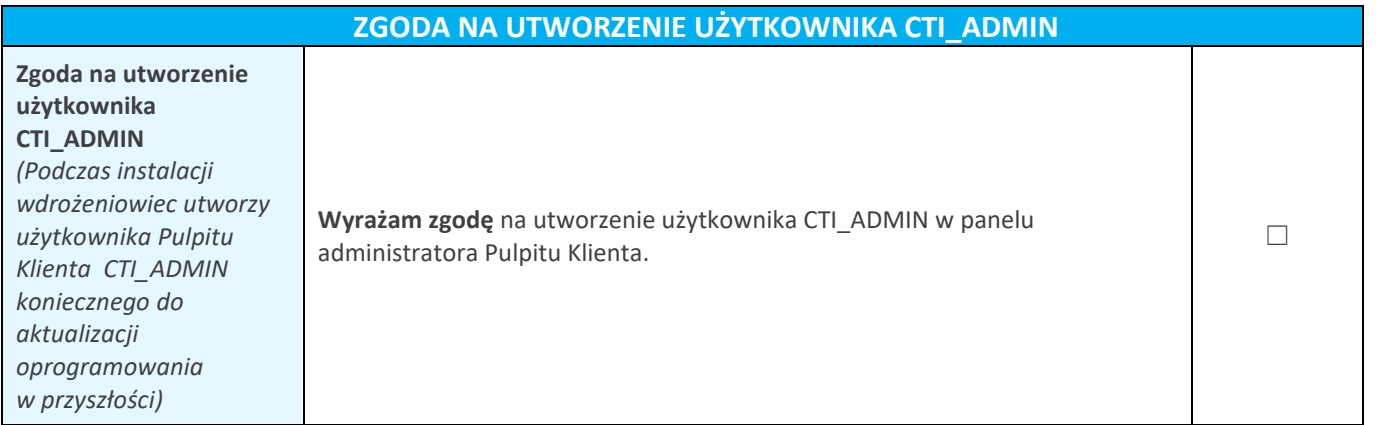